## **19 network partners who provide information and respond to disaster**

- Thai Red Cross Society 土
- U Department of Disaster Prevention and Mitigation
- $\bigcirc$ Internal Security Operations Command Bangkok
- Metropolitan Administration G)
- Ministry of Public Health  $(\mathbb{P})$
- O National Institute for Emergency Medicine
- 叉 Health Service Support Department
- $\circledast$ National Health Commission Office of Thailand
- Department of Provincial Administration
- $\binom{C}{f}$ Department of Local Administration
- Department of Lands
- $\bigodot$ Land Development Department
- Department of Public Works and Town (4) and Country Planning -Thailand
- Royal Irrigation Department
- $\mathbf{u}$ Thai Meteorological Department
- Œ Metropolitan Electricity Authority
- $\odot$ Provincial Electricity Authority
- **Giston** Geo-Informatics and Space Technology Development Agency
- **ITIC** Thai Intelligent Traffic Information Centre Foundation

**AISTDI** 

**iTIC** 

**Rep** 

页

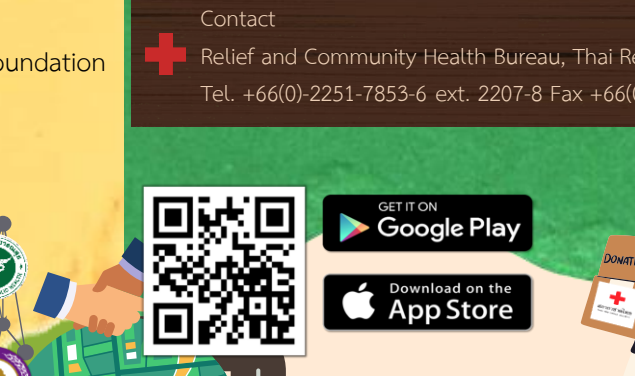

### **PhonPhai's Benefits**

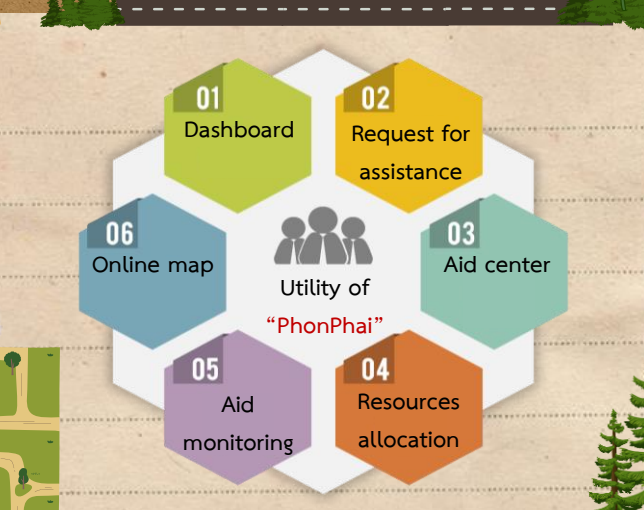

More information on how to use<br>
"PhonPhai"

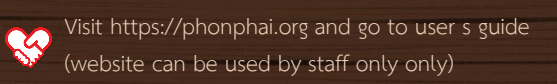

YouTube Channel > PhonPhai Thailand

Relief and Community Health Bureau, Thai Red Cross Society Tel. +66(0)-2251-7853-6 ext. 2207-8 Fax +66(0)-2252-7976

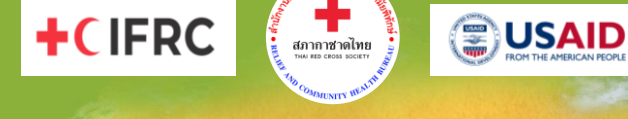

## **for Disaster Relief "PhonPhai"**

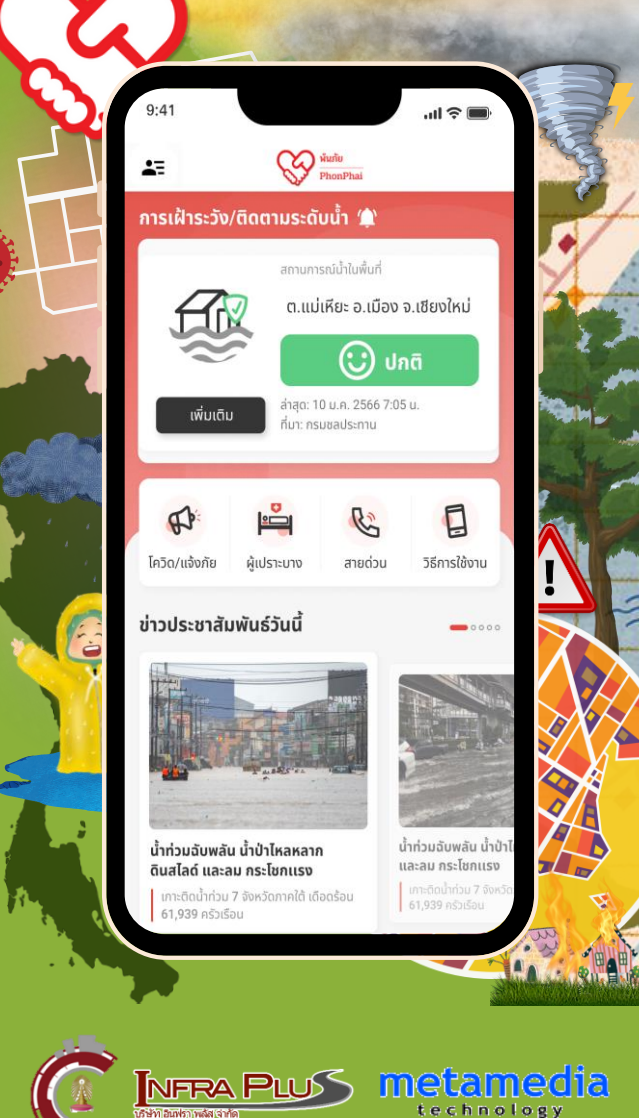

## **Report disasters and Request assistance**

**PhonPhai Application is an application to report disasters and request assistance for the affected people.** It can also be used as a disaster management tool allowing the aid agencies to coordinate and allocate their respective resources efficiently.

**How to use PhonPhai " app**

#### **1. Login**

- Village headmen, heads of sub district and village health volunteers can login with user's name and password.
- General public can login with Line and Facebook.
- Staff can login with official user s name and password.

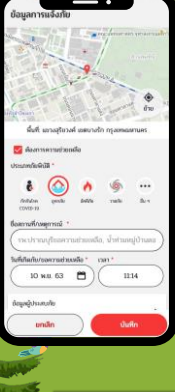

### **2. Report a disaster and request for assistance**

- Choose COVID 19/Report
- Fill in the information
- Tick "Request for assistance" if needed
- **3. Monitor the progress of the assistance**

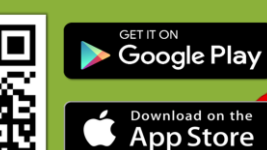

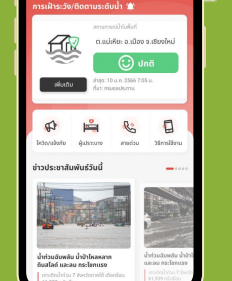

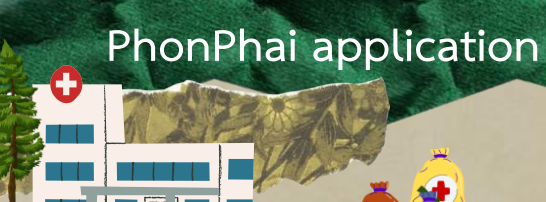

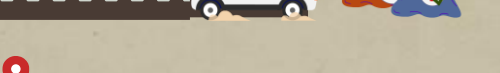

Notification of disaster and request for assistance

**Functions of** 

- Allocation of resources for assistance
- Delivery of resources and tracking system
- Identification of the location of the people at risk for COVID-19
- Identification of the location of the vulnerable group
- Location of supporting resources (mobile kitchen unit, water purification unit, evacuation center, etc.)

- Command Schedule System
- Back to the request status
- Water measure
- Dashboard

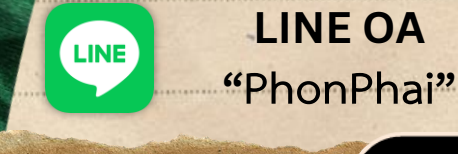

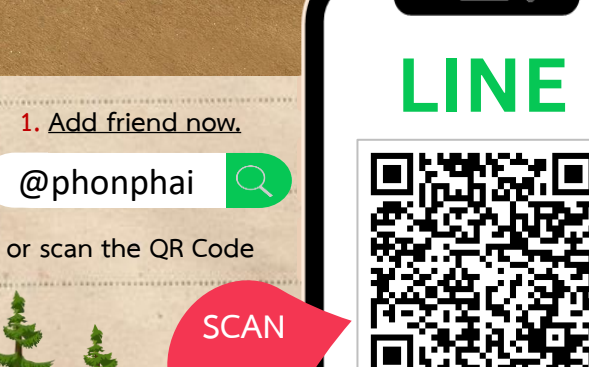

**Add Friend**

# **2. Report a disaster and request for**

- **assistance** • Choose Inform/Request assistance
	- Fill in the information
- Tick "Request for assistance" if needed

**GANOW HHT** 

• Save

**ME !!**

#### **3. Monitor the progress of the assistance**

**4. View request for assistance history**

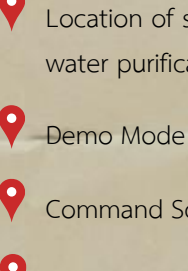